## SAP ABAP table FTPOST {Document Header and Items for Internal Posting Interface}

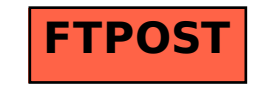